## Subject: \*SOLVED\* How to provide access between Virtual servers Posted by [laurent](https://new-forum.openvz.org/index.php?t=usrinfo&id=335) on Fri, 21 Jul 2006 09:23:46 GMT

[View Forum Message](https://new-forum.openvz.org/index.php?t=rview&th=866&goto=4669#msg_4669) <> [Reply to Message](https://new-forum.openvz.org/index.php?t=post&reply_to=4669)

Hello All,

i have a Host H with 3 virtual server i can access from a VPS to the internet , and with NAt rule (Via Shorewall) i can access from Internet to the 3 VPS i want that all the 3 VPS can communicate between them. i can't do a tcp connection from a VPS to an other , in my shorewall log in the Host, i have this error : kernel: Shorewall:FORWARD:REJECT:IN=venet0 OUT=venet0 SRC=192.168.7.185 DST=192.168.7.152 LEN=60 TOS=0x00 PREC=0x00 TTL=64 ID=48986 DF PROTO=TCP SPT=47559 DPT=25 WINDOW=5840 RES=0x00 SYN URGP=0

some body here have the solution ?

thanks in advance

Subject: Re: How to provide access between Virtual servers Posted by [Vasily Tarasov](https://new-forum.openvz.org/index.php?t=usrinfo&id=176) on Fri, 21 Jul 2006 09:33:48 GMT [View Forum Message](https://new-forum.openvz.org/index.php?t=rview&th=866&goto=4670#msg_4670) <> [Reply to Message](https://new-forum.openvz.org/index.php?t=post&reply_to=4670)

As I understand you just set REJECT-rule for ip-forwarding from one VE to another... To be sure, please give the command on host:

# iptables -L -nv

If so, just remove this rule.

## Subject: Re: How to provide access between Virtual servers Posted by [laurent](https://new-forum.openvz.org/index.php?t=usrinfo&id=335) on Fri, 21 Jul 2006 11:19:32 GMT

[View Forum Message](https://new-forum.openvz.org/index.php?t=rview&th=866&goto=4674#msg_4674) <> [Reply to Message](https://new-forum.openvz.org/index.php?t=post&reply_to=4674)

Thanks for your answer i m using a shorwall firewall i have this in my default policy, my Host is fw

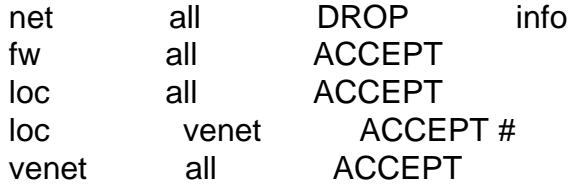

all all REJECT info

And it doesn't work.

But if i replace the last line with all all ACCEPT it work. but this rule is very permissive

i triyed many combination ... no good result !

Perhaps the problem is that venet0 isn't a real ethernet interface ? so we can't do this simply ...

Thanks.

Subject: Re: How to provide access between Virtual servers Posted by [Vasily Tarasov](https://new-forum.openvz.org/index.php?t=usrinfo&id=176) on Fri, 21 Jul 2006 11:42:53 GMT [View Forum Message](https://new-forum.openvz.org/index.php?t=rview&th=866&goto=4676#msg_4676) <> [Reply to Message](https://new-forum.openvz.org/index.php?t=post&reply_to=4676)

Please try change loc venet ACCEPT to all venet ACCEPT

 $HTH! =$ 

Subject: Re: How to provide access between Virtual servers Posted by [laurent](https://new-forum.openvz.org/index.php?t=usrinfo&id=335) on Fri, 21 Jul 2006 13:19:20 GMT [View Forum Message](https://new-forum.openvz.org/index.php?t=rview&th=866&goto=4679#msg_4679) <> [Reply to Message](https://new-forum.openvz.org/index.php?t=post&reply_to=4679)

Same error !

Subject: Re: How to provide access between Virtual servers Posted by [Vasily Tarasov](https://new-forum.openvz.org/index.php?t=usrinfo&id=176) on Fri, 21 Jul 2006 13:26:46 GMT [View Forum Message](https://new-forum.openvz.org/index.php?t=rview&th=866&goto=4680#msg_4680) <> [Reply to Message](https://new-forum.openvz.org/index.php?t=post&reply_to=4680)

Is it possible for you to post here the output of # iptables -L -nv here. Shorewall is based on iptables and I want to see exact iptables rules, that Shorewall has set.

Thanks!

Subject: Re: How to provide access between Virtual servers Posted by [laurent](https://new-forum.openvz.org/index.php?t=usrinfo&id=335) on Fri, 21 Jul 2006 13:45:30 GMT [View Forum Message](https://new-forum.openvz.org/index.php?t=rview&th=866&goto=4681#msg_4681) <> [Reply to Message](https://new-forum.openvz.org/index.php?t=post&reply_to=4681)

## attached

File Attachments

1) [iptables.txt](https://new-forum.openvz.org/index.php?t=getfile&id=180), downloaded 525 times

Subject: Re: How to provide access between Virtual servers Posted by [Vasily Tarasov](https://new-forum.openvz.org/index.php?t=usrinfo&id=176) on Fri, 21 Jul 2006 14:15:52 GMT [View Forum Message](https://new-forum.openvz.org/index.php?t=rview&th=866&goto=4682#msg_4682) <> [Reply to Message](https://new-forum.openvz.org/index.php?t=post&reply_to=4682)

This is quick analysis.

Chain FORWARD (policy DROP 0 packets, 0 bytes) pkts bytes target prot opt in out source destination 3595 331K eth0\_fwd all -- eth0 \* 0.0.0.0/0 0.0.0.0/0 4006 2992K venet0\_fwd all -- venet0 \* 0.0.0.0/0 0.0.0.0/0 0 0 eth1 fwd all -- eth1 \* 0.0.0.0/0 0.0.0.0/0 0 0 Reject all -- \* \* 0.0.0.0/0 0.0.0.0/0 0 0 LOG all -- \* \* 0.0.0.0/0 0.0.0.0/0 LOG flags 0 level 6 prefix `Shorewall:FORWARD:REJECT:' 0 0 reject all -- \* \* 0.0.0.0/0 0.0.0.0/0

You can see the string "Shorewall:FORWARD:REJECT" - that is what in your error message, thus packets are droped here. Therefore the packet isn't catched by the rule "venet0\_fwd". Look at it:

Chain venet0 fwd (1 references) pkts bytes target prot opt in out source destination 199 15876 dynamic all -- \* \* 0.0.0.0/0 0.0.0.0/0 state INVALID,NEW 4006 2992K venet2all all -- \* eth0 0.0.0.0/0 0.0.0.0/0 0 0 venet2all all -- \* eth1 0.0.0.0/0 0.0.0.0/0

Really! out equals eth0 and eth1, but in our case, when two VEs speake, out must equals venet0 too.

Subject: Re: How to provide access between Virtual servers Posted by [laurent](https://new-forum.openvz.org/index.php?t=usrinfo&id=335) on Fri, 21 Jul 2006 14:24:35 GMT [View Forum Message](https://new-forum.openvz.org/index.php?t=rview&th=866&goto=4683#msg_4683) <> [Reply to Message](https://new-forum.openvz.org/index.php?t=post&reply_to=4683)

Subject: Re: How to provide access between Virtual servers Posted by [laurent](https://new-forum.openvz.org/index.php?t=usrinfo&id=335) on Fri, 21 Jul 2006 14:44:19 GMT [View Forum Message](https://new-forum.openvz.org/index.php?t=rview&th=866&goto=4684#msg_4684) <> [Reply to Message](https://new-forum.openvz.org/index.php?t=post&reply_to=4684)

Ok i found in the /etc/shorewall/interfaces i must add rooteback like : venet venet0 detect routeback

thanks

Subject: Re: \*SOLVED\* How to provide access between Virtual servers Posted by [zenny](https://new-forum.openvz.org/index.php?t=usrinfo&id=949) on Tue, 12 Dec 2006 11:44:58 GMT [View Forum Message](https://new-forum.openvz.org/index.php?t=rview&th=866&goto=8970#msg_8970) <> [Reply to Message](https://new-forum.openvz.org/index.php?t=post&reply_to=8970)

I have also tried to do the same and added the venet line in the /etc/shorewall/interfaces also but the shorewall just terminates with an error message that reads:

ERROR: Invalid zone (venet) in record "venet venet0 detect routeback"

Where did I go wrong? This is basically based on the 3-interface setup of shorewall. find below the output of iptables -L -nv:

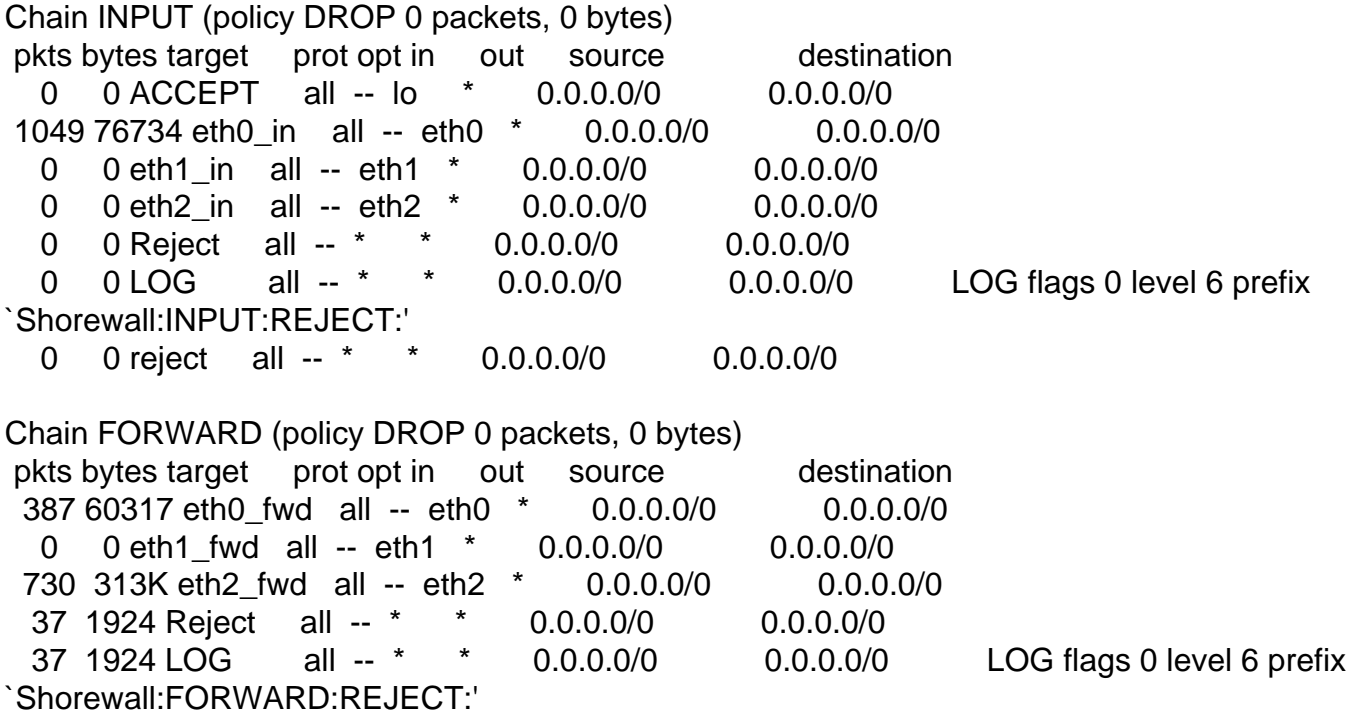

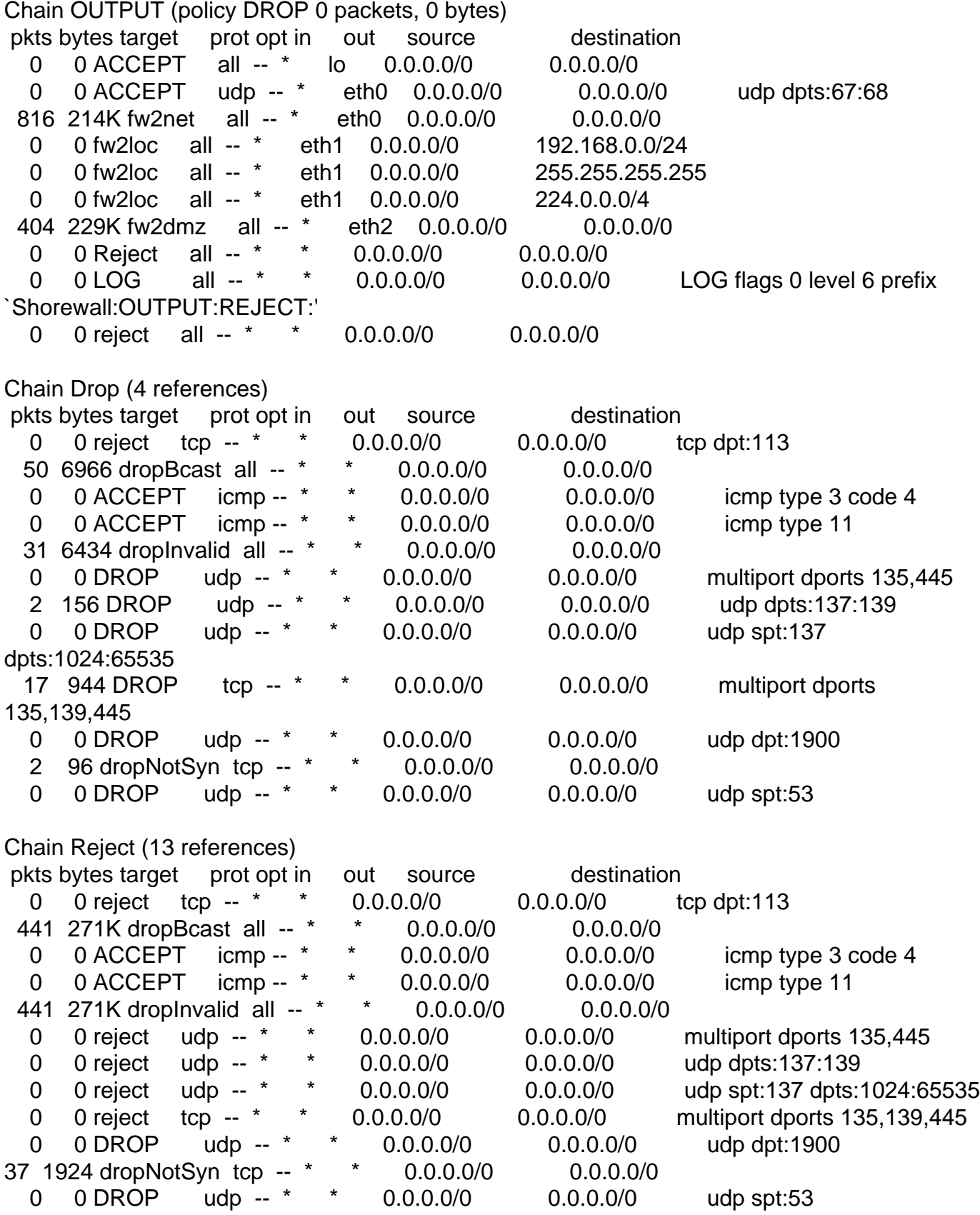

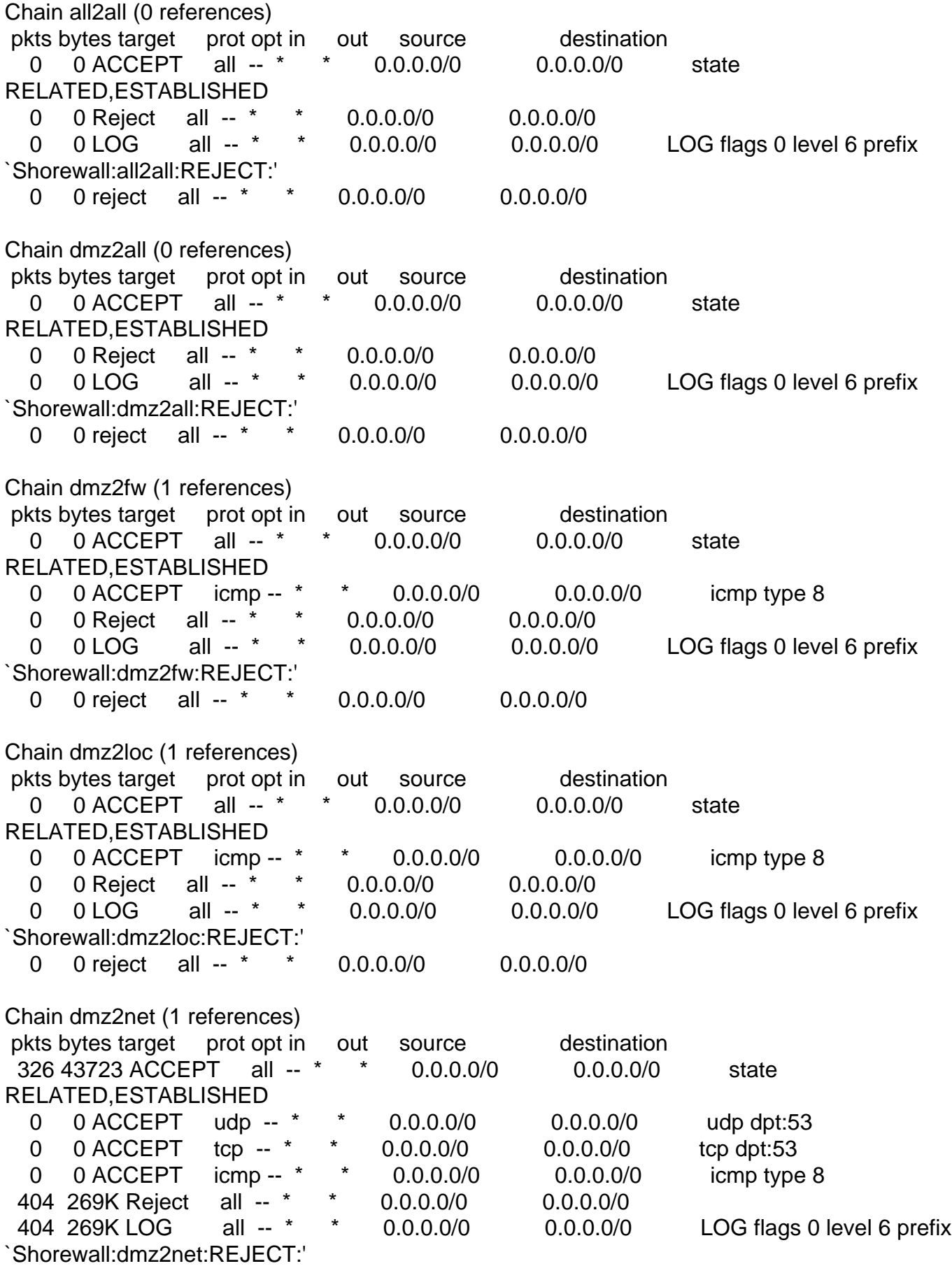

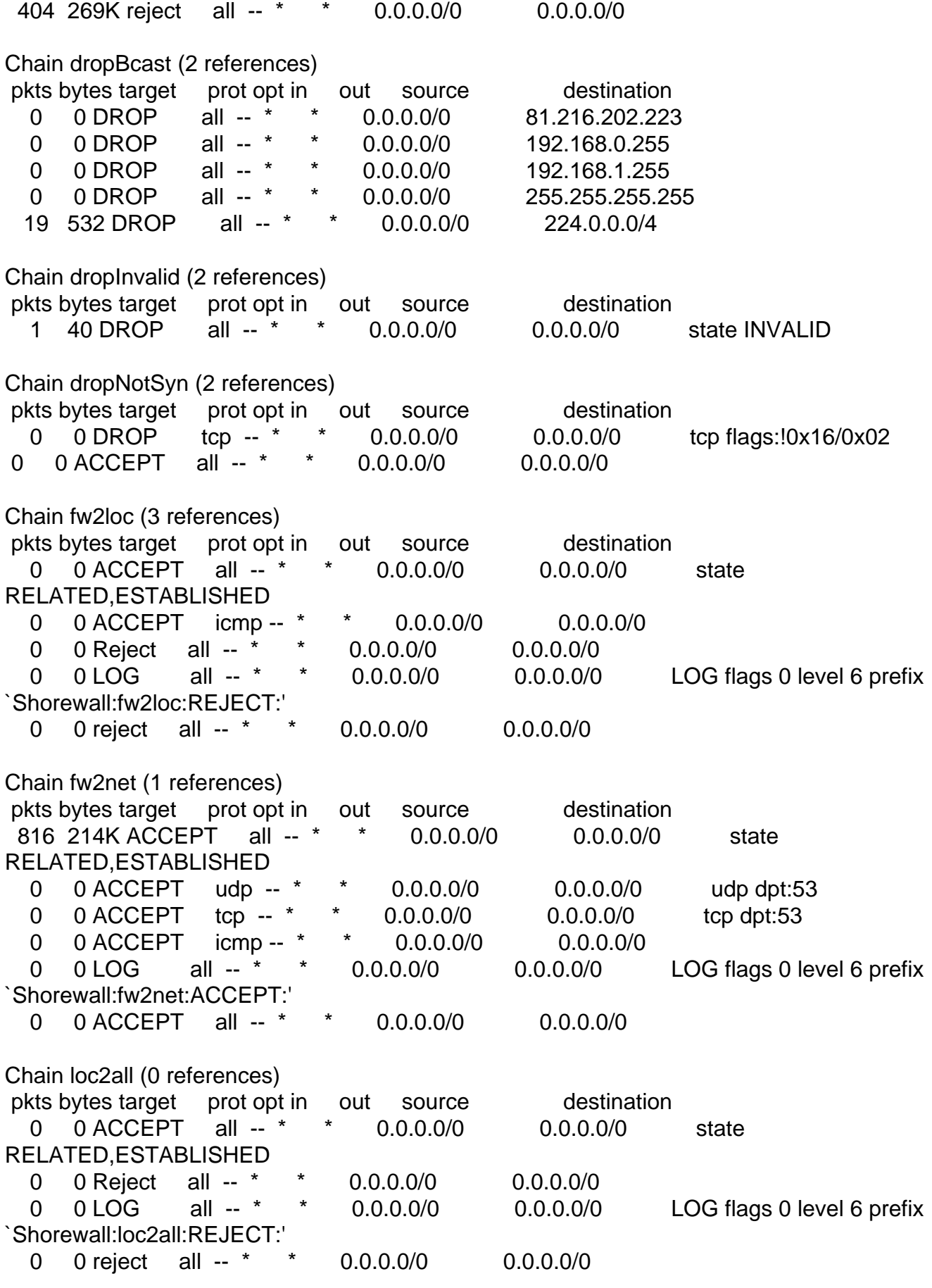

Chain loc2dmz (1 references) pkts bytes target prot opt in out source destination 0 0 ACCEPT all -- \* \* 0.0.0.0/0 0.0.0.0/0 state RELATED,ESTABLISHED 0 0 ACCEPT tcp -- \* \* 0.0.0.0/0 0.0.0.0/0 tcp dpt:22 0 0 ACCEPT icmp -- \* \* 0.0.0.0/0 0.0.0.0/0 icmp type 8 0 0 Reject all -- \* \* 0.0.0.0/0 0.0.0.0/0 0 0 LOG all -- \* \* 0.0.0.0/0 0.0.0.0/0 LOG flags 0 level 6 prefix `Shorewall:loc2dmz:REJECT:' 0 0 reject all -- \* \* 0.0.0.0/0 0.0.0.0/0 Chain loc2fw (1 references) pkts bytes target prot opt in out source destination 0 0 ACCEPT all -- \* \* 0.0.0.0/0 0.0.0.0/0 state RELATED,ESTABLISHED 0 0 ACCEPT tcp -- \* \* 0.0.0.0/0 0.0.0.0/0 tcp dpt:22 0 0 ACCEPT icmp -- \* \* 0.0.0.0/0 0.0.0.0/0 icmp type 8 0 0 Reject all -- \* \* 0.0.0.0/0 0.0.0.0/0 0 0 LOG all -- \* \* 0.0.0.0/0 0.0.0.0/0 LOG flags 0 level 6 prefix `Shorewall:loc2fw:REJECT:' 0 0 reject all -- \* \* 0.0.0.0/0 0.0.0.0/0 Chain loc2net (1 references) pkts bytes target prot opt in out source destination 0 0 ACCEPT all -- \* \* 0.0.0.0/0 0.0.0.0/0 state RELATED,ESTABLISHED 0 0 ACCEPT all -- \* \* 0.0.0.0/0 0.0.0.0/0 Chain logflags (5 references) pkts bytes target prot opt in out source destination 0 0 LOG all -- \* \* 0.0.0.0/0 0.0.0.0/0 LOG flags 4 level 6 prefix `Shorewall:logflags:DROP:' 0 0 DROP all -- \* \* 0.0.0.0/0 0.0.0.0/0 Chain net2all (0 references) pkts bytes target prot opt in out source destination 0 0 ACCEPT all -- \* \* 0.0.0.0/0 0.0.0.0/0 state RELATED,ESTABLISHED 0 0 Drop all -- \* \* 0.0.0.0/0 0.0.0.0/0 0 0 LOG all -- \* \* 0.0.0.0/0 0.0.0.0/0 LOG flags 0 level 6 prefix `Shorewall:net2all:DROP:' : 0 0 ACCEPT all -- \* \* 0.0.0.0/0 0.0.0.0/0 state RELATED,ESTABLISHED 0 0 Reject all -- \* \* 0.0.0.0/0 0.0.0.0/0 0 0 LOG all -- \* \* 0.0.0.0/0 0.0.0.0/0 LOG flags 0 level 6 prefix `Shorewall:loc2all:REJECT:'

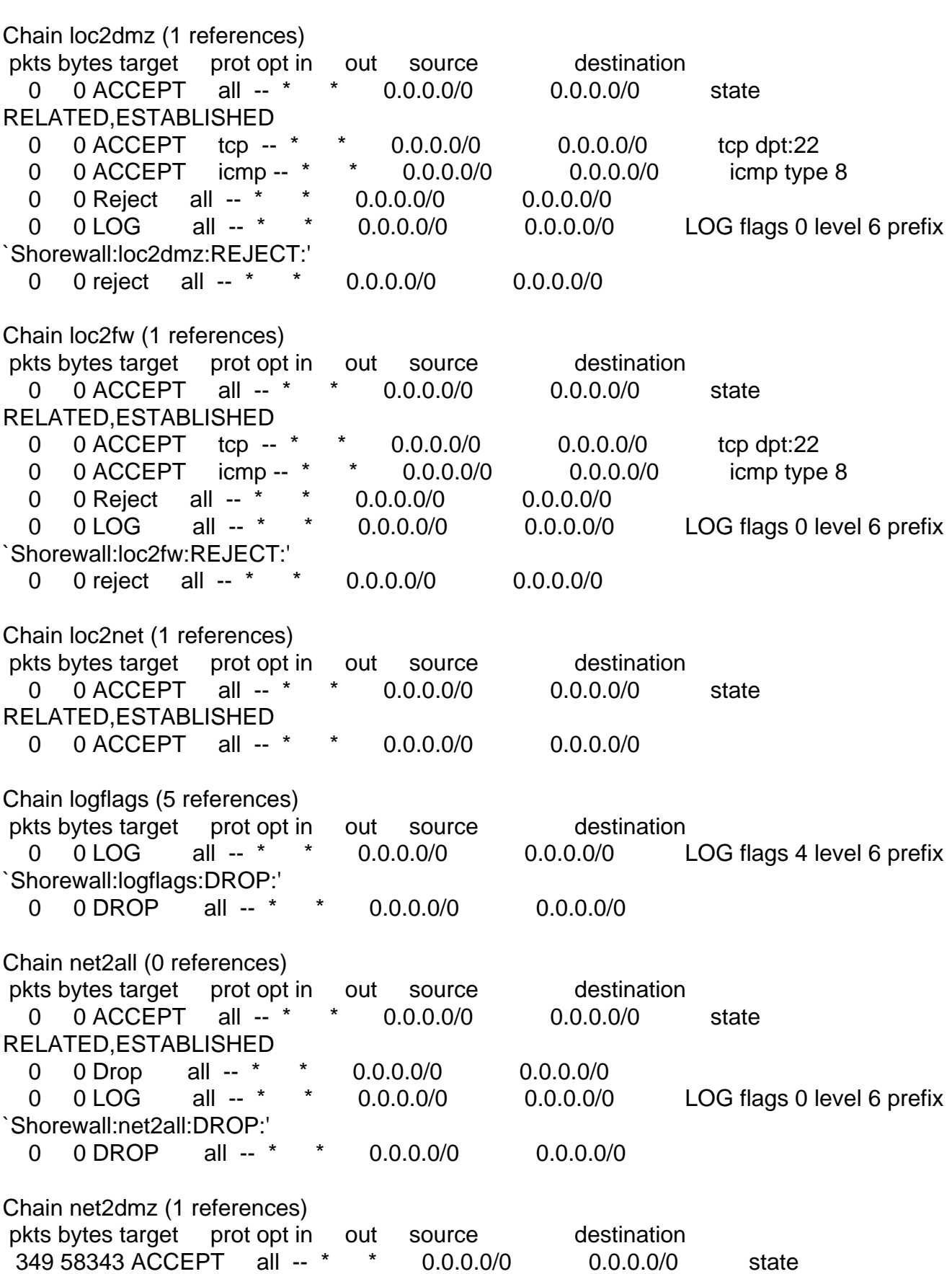

0 0 reject all -- \* \* 0.0.0.0/0 0.0.0.0/0

RELATED,ESTABLISHED

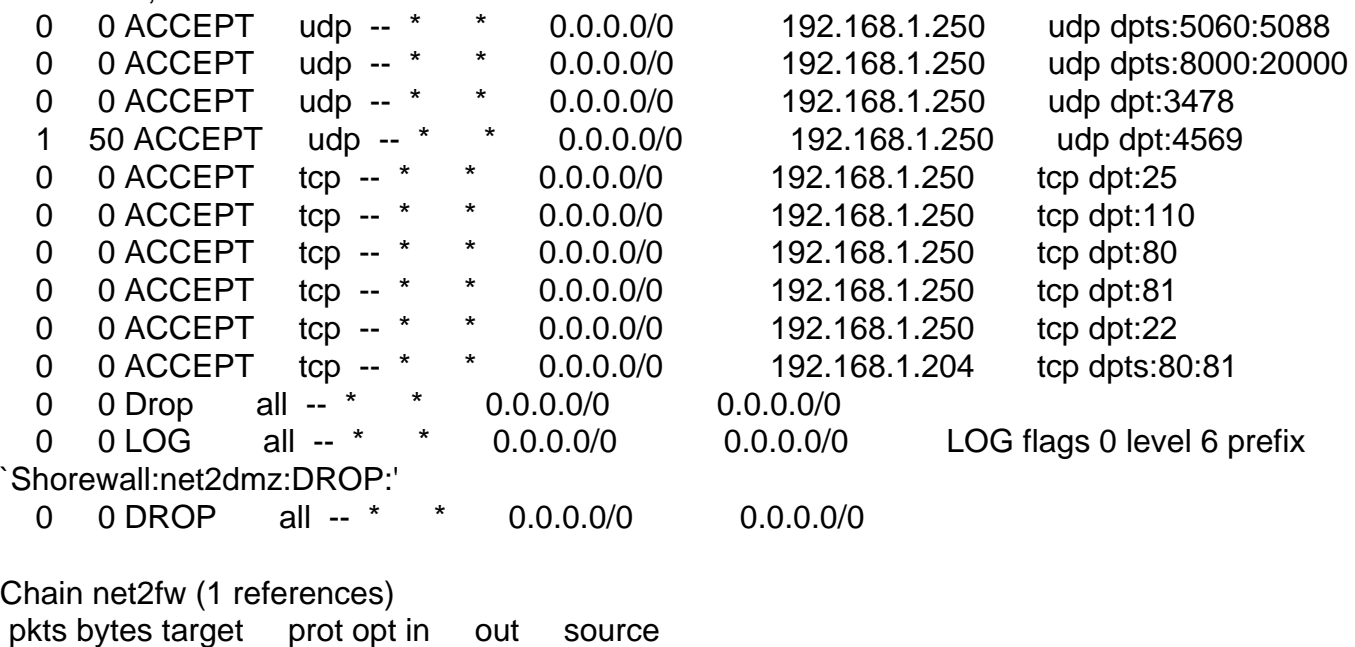

Shall be obliged for help to overcome the problem.

Subject: Re: \*SOLVED\* How to provide access between Virtual servers Posted by [jbond007](https://new-forum.openvz.org/index.php?t=usrinfo&id=192) on Tue, 12 Dec 2006 14:10:57 GMT [View Forum Message](https://new-forum.openvz.org/index.php?t=rview&th=866&goto=8984#msg_8984) <> [Reply to Message](https://new-forum.openvz.org/index.php?t=post&reply_to=8984)

the best way is Use easy Gui form webmin ! firewall is very easy !

then check the files cat /etc/syconfig/iptables

Subject: Re: \*SOLVED\* How to provide access between Virtual servers Posted by [zenny](https://new-forum.openvz.org/index.php?t=usrinfo&id=949) on Wed, 13 Dec 2006 05:57:31 GMT [View Forum Message](https://new-forum.openvz.org/index.php?t=rview&th=866&goto=9002#msg_9002) <> [Reply to Message](https://new-forum.openvz.org/index.php?t=post&reply_to=9002)

Let me clear my situation to explain why webmin is not the way to go. I tried yum install webmin in the hostnode, but reported that there is no such maches.

I am using 3-interface home network with eth0 (internet), eth1 (local) and eth2 (dmz). The host node of the machine serves as firewall and also a gateway to the local and dmz (connected to voip server by a crossove cable). Now the problem whatever I change in the shorewall configurations as stated above and other changes, my voipserver connected to eth2 could not access the termination server as well as the VEs are not accessible.

Does anyone has any clue with the existing stuff?